## Customer training on WEBVIEW-L software

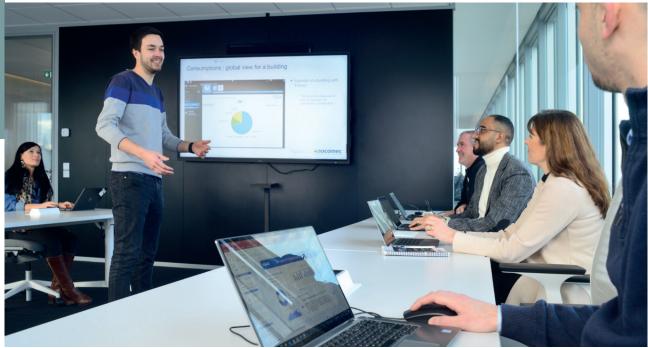

The training module on how to use the WEBVIEW-L gives you full control over your settings so you can create reports, charts, mappings and monitor all your energy readings.

| References                                  |                     |
|---------------------------------------------|---------------------|
| WEBVIEW L training – at customer site       | 923 <b>201 3000</b> |
| Training Basics of industrial communication | consult us          |
| Training on the energy quality              | consult us          |

## Key points

- Overview of communication equipment, standards and protocols
- Introduction to H80 gateways and the WEBVIEW-L software
- Creating and managing data profiles
- Configuring Modbuscommunication devices
- Configuring the Datalogger feature
- Creating hierarchies and PhotoView pages
- > Software configuration
- Practical exercises based on your configuration

## Benefits

 Independently set up and use the energy data from your power monitoring architecture

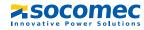